## Sources of free ebooks/audiobooks for summer reading

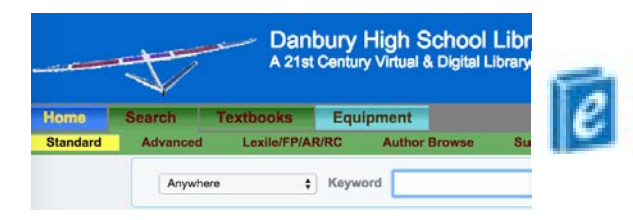

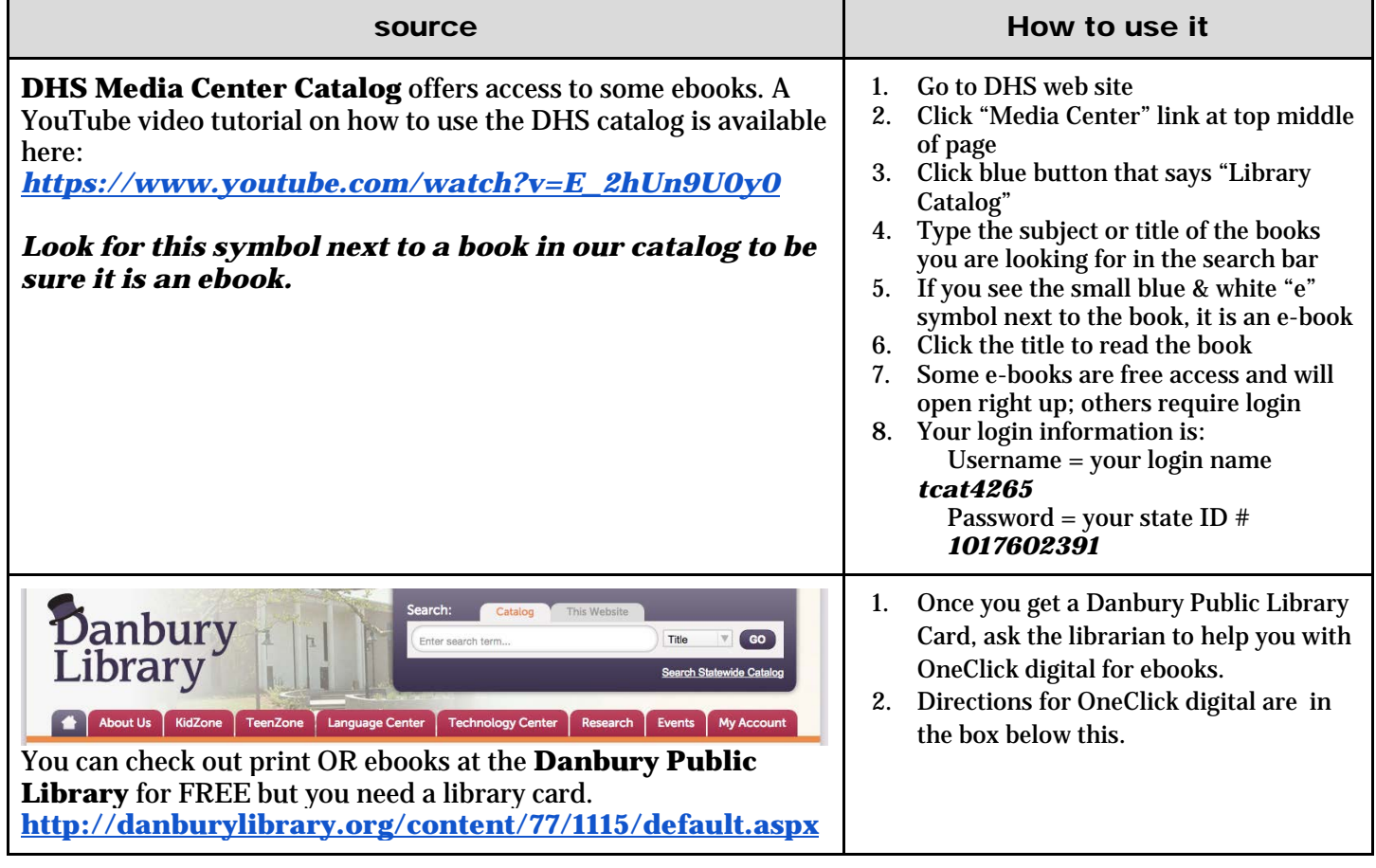

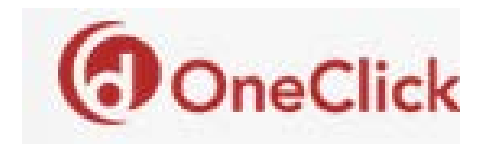

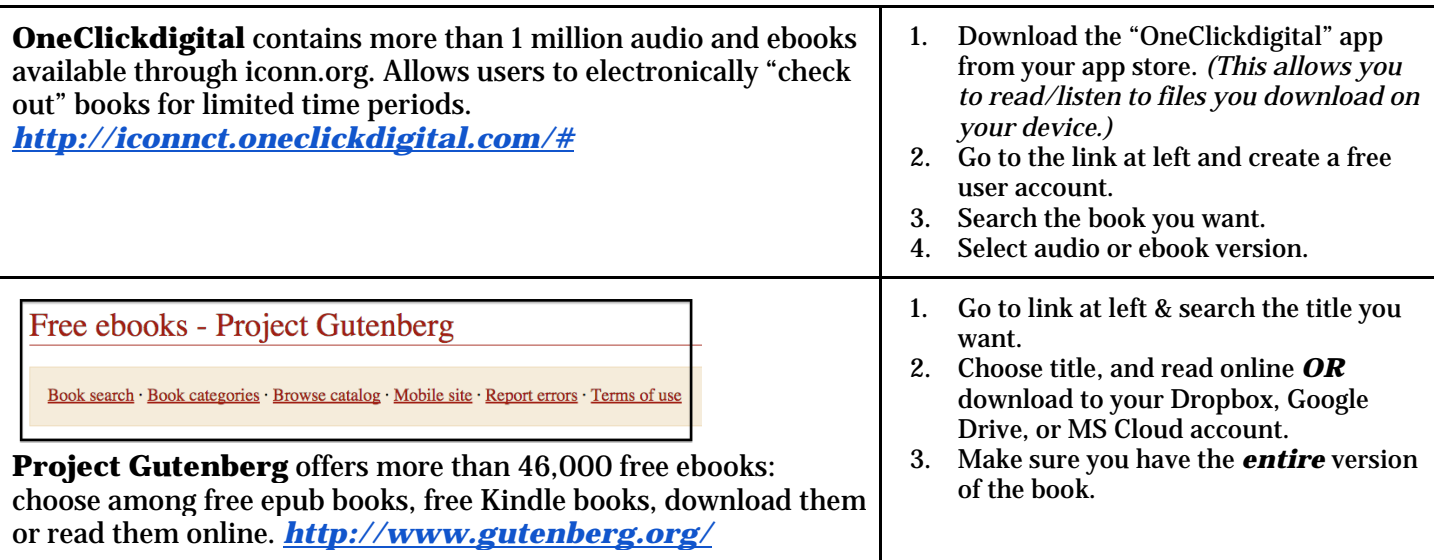

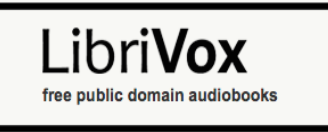

*Continued on next page.*

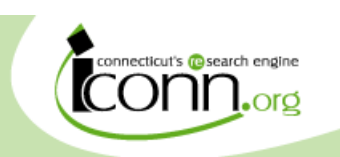

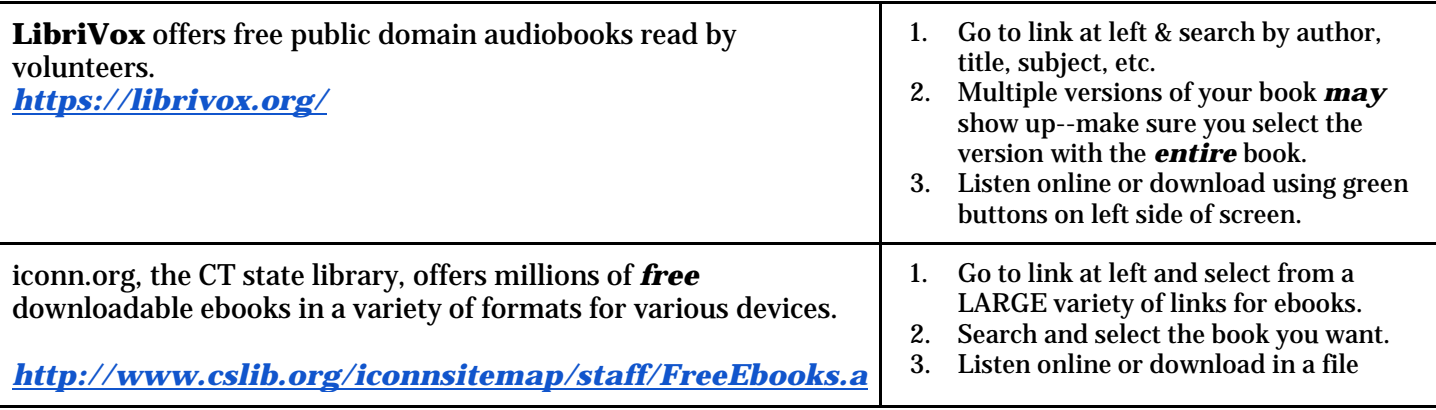

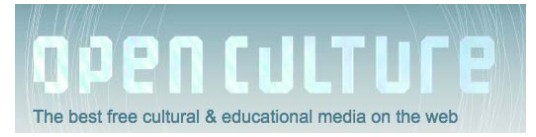

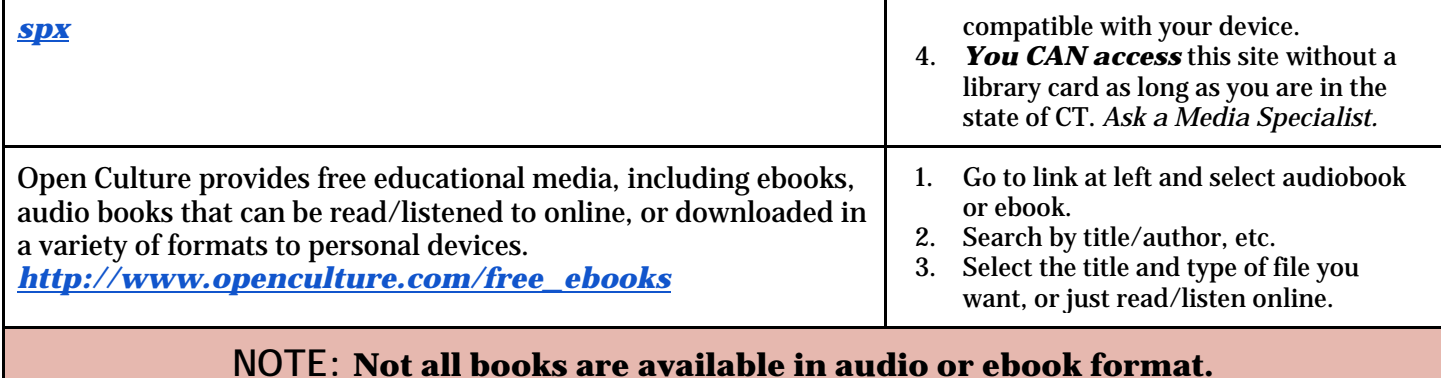

**Get this handout on your device:**

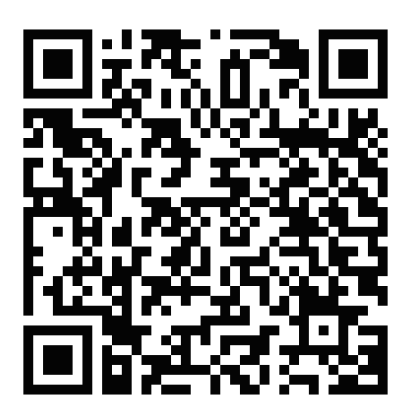

*http://bit.ly/1HOy6fG*